# Compass Silicon Detector Manual for the shift crew<sup>1</sup>

(and others interested  $\ldots)$ 

November 4, 2006

<sup>1</sup>comments welcome at Anna-Maria.Dinkelbach@e18.physik.tu-muenchen.de and sgrabmue@e18.physik.tu-muenchen.de

## 1 Silicons

#### 1.1 General Remarks

For the muon beam time 2006 three complete stations of silicon detectors (SI01, SI02, SI03) are installed in Compass upstream of the target. Each station contains two detectors (= silicon wafers). Each detector is read out double–sided: thus there are two independent sets of electronic chains, but only one bias power supply per detector.

The names of the four projections per station are (in order of appearance along the beam):

- U  $(-5^{\circ})$ , from Jura to Saleve
- V (−95◦ ), pointing downwards
- Y  $(+90^{\circ})$ , pointing upwards
- X  $(\pm 0^{\circ})$ , from Jura to Saleve

The horizontal projections U, X have 1280 strips, the vertical projections Y, V have 1024 strips. The pitch is  $\sim 50 \,\mu$ m, which gives a total active area of ca.  $7 \times 5$  cm<sup>2</sup>.

The hardware parts which are relevant here are:

- Low voltage for the frontend chips (APV25, powered via a card which is called Repeater) and for the ADC (extra card, called  $sq\_\textit{adc}$ ).
- High voltage (called bias voltage ) by ISEG HV modules monitored via PVSS.
- Cooling with gaseous nitrogen from the bottle and PVSS temperature read out.
- HotGeSiCA one per station (SrcID 640 to 642), connected to pccorb46.0, 1 and pccorb47.0 (status quo 2006-07-12, may in principle change  $\dots$ ).

Data quality can be checked using MurphyTV and Coool.

### 1.2 Low Voltage – Repeater Cards

The frontend chips APVs are powered via a card called Repeater with a CAEN SY527 Module A525 (3 A, 4 V) located in the SciFiJ–Silicon rack right after the upstream entrance to the experimental area for the three silicon stations. Per station one module with 8 channels is needed: each projection needs a positive and a negative voltage of approx. 3.5 V, which is implemented by connecting two channels of the CAEN on the plus and negative output respectively.

When the chips are unloaded  $(= NOT$  operational) the currents are approx.  $0.5 A$  to  $0.7 A$ . In loaded condition, the currents rank around  $+1.0 A$  and  $-1.9 A$ (due to different number of chips, currents for U, X and V, Y differ by up to  $25\%$ ).

In PVSS all channels of SI01 to SI03 can be reached via Silicon  $\rightarrow$  LV Channels  $\rightarrow$  Station x (x=1, 2, 3). Alternatively the crate can be controlled via serial

lines to pccofe15 and MINICOM terminal which can be opened from any machine as daq with

```
cd /online/detector/silicon/2006/hv/
./caen pccofe15
```
If one of the voltages is off, DAQ will go on, but data will be useless; MurhyTV will show a lot of errors  $(100\%)$ ; planes are missing in coool.

#### No special shift care for the Repeater voltage is needed, except for checking that all voltages are ON.

## 1.3 Low Voltage – ADC Cards

Each ADC is powered from a doublet of 3U modules (Deutronic, 35W) which are located in the SciFiJ–Silicon rack right after the upstream entrance to the experimental area. The outputs are labelled and should not be changed as some channels are on high voltage (this is really dangerous, and not only for the detectors!).

There is no remote control and therefore no work for the shift crew.

#### 1.4 Bias Voltage

For the biasing of the detectors, we use an ISEG HV module (500 V, 15  $\mu$ A). The ISEG modules are implemented in PVSS. The channels can be switched on/off via PVSS as user Operator:

#### Silicon → HV system

#### No special shift care is needed, except to check that all voltages are ON.

In case PVSS lost its settings, there is a button Export/import settings left of the HV system button in the silicon main panel from which saved settings can be reloaded. If this does not work, the settings should be the following (see table 1):

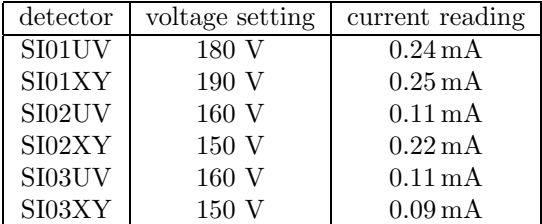

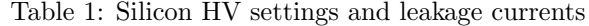

Settings can only be changed by an expert, as user Silicon!

#### 1.5 Cooling

As the detectors (including readout chips) are mounted in a light-proof cryostat, the power dissipated in the chips has to be actively cooled away. The readout boards are flushed with nitrogen from the bottle via small metal tubes. There is one supply per station, located in the gas zone. Station Si01 is currently running with a flux of  $(4501/h, Si02 \text{ with } \approx 4001/h$  and Si03 with  $\approx 3501/h$ . The flux should be checked on the safety walk.

The temperatures are measured with two PT100 sensors per projection and are read out via ELMB. The values can be checked in PVSS, Silicon  $\rightarrow$ Electronics Temp. For each sensor a trending panel can be opened. The temperatures show day-night and trigger on/off dependencies. The absolute values are different for each detector and range from 40° to 55°. When checked, all temperatures should be below  $60°$ .

In case that the temperature is higher make sure that it is no artefact of the ELMB (e.g. Slow Control shows temperatures of about  $-160°$ ) and inform the expert!

#### 1.6 Readout

Each station (SI01 to SI03) is read out via one HotGeSiCA, located in the SciFiJ-Silicon rack right after the upstream entrance to the experimental area. They have the SrcIDs 640 to 642.

In cases of hangup or powercut the whole chain can be reloaded via the config server. This program can be called from the daq account on any machine in the compass domain with the command:

#### >> LOAD -A <SrcID>

with numbers as mentioned above. The program will give a summary of signal errors. In case of errors, trying these commands for 3 or 4 times can help. In case that verification errors like

\*\*\*module 642 errors: HotGeSiCA (642): chip error: verification of reg. 0x1002 failed (shall be: 0x7F is: 0x7E when checking registers for ADC7(SI03X)

appear, ignore them if nevertheless the spectra are ok. Please report these actions in the logbook.

#### 1.7 Online Monitoring

#### 1.7.1 MurphyTV

Up to now, the only observed messages originated from not synchronized chips. Check the LV (see section 1.2) and reload the respective station (see section 1.6).

#### 1.7.2 coool

When one uses the shift version of coool, the config file SIL.cfg can produce a page with one occupancy plot per projection. They should look like a beam profile; also compare to the reference plot. For interpretation keep in mind that though Y and V are only differing by  $5^{\circ}$ , they are pointing in different directions: Y points upwards, V points downwards.

For more plots, a seperate group directory is available which also provides hit maps, where the intrinsic correlations of X, Y and U, V are used. This can be interesting for checking the 2D shape of the triggered events. For these plots, the checkbox cluster on the startup screen of coool has to be active.

From time to time the profiles show spikes. This is mainly due to a shift of the pedestals and can be cured by taking new pedestals. Please note down in the logbook, the expert on call will try to fix this a soon as time is available for it.